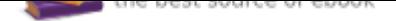

## The book was found

# **Getting To Know ArcGIS**

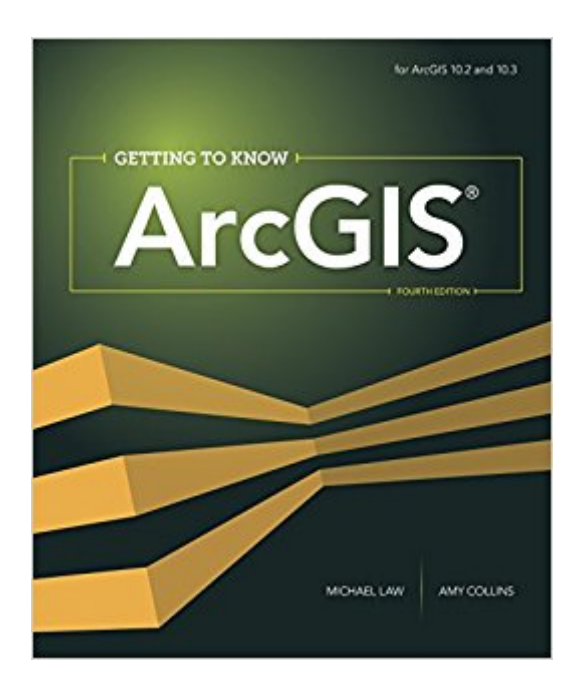

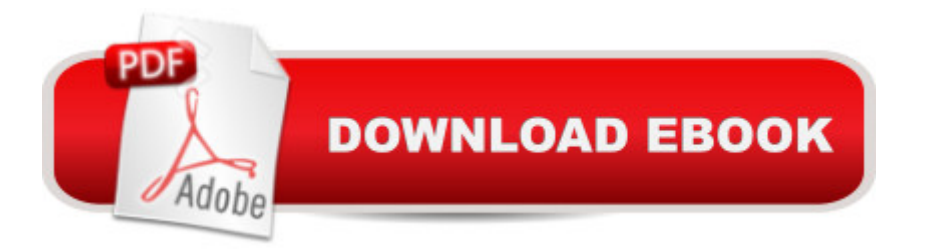

#### **Synopsis**

Getting to Know ArcGIS, fourth edition, is a comprehensive introduction to the features and tools of ArcGIS for Desktop. Through hands-on exercises, readers will discover, use, make, and share maps with meaningful content. The fourth edition includes new exercises on map sharing and georeferencing, new datasets and scenarios, and an introduction to ArcGIS Pro, a powerful new part of ArcGIS for Desktop. Getting to Know ArcGIS is suited for classroom use, independent study, and as a reference. Data for completing the exercises and a 180-day trial of ArcGIS 10.3 for Desktop are available for download at esripress.esri.com/bookresources.

### **Book Information**

Series: Getting to Know ArcGIS Paperback: 768 pages Publisher: Esri Press; 4 edition (July 13, 2015) Language: English ISBN-10: 1589483820 ISBN-13: 978-1589483828 Product Dimensions: 7.4 x 1.7 x 9 inches Shipping Weight: 4 pounds (View shipping rates and policies) Average Customer Review: 4.4 out of 5 stars 140 customer reviews Best Sellers Rank: #1,413 in Books (See Top 100 in Books) #1 in  $\tilde{A}$  A Books > Computers & Technology > Programming > Graphics & Multimedia > GIS #1 in  $\tilde{A}$  A Books > Science & Math > Earth Sciences > Geography > Information Systems #1 in  $\tilde{A}$  A Books > Computers & Technology > Graphics & Design > Computer Modelling > Remote Sensing & GIS

#### **Customer Reviews**

Michael Law is a cartographer with over a decade of professional GIS experience. He has worked for Rand McNally Canada and for Esri, where he developed cartography for books, and edited and tested GIS workbooks. He continues to work with GIS software, writing technical documentation, teaching training courses, and designing and optimizing user interfaces.Amy Collins is a writer and editor who has worked with GIS for thirteen years. She was a technical editor for Esri, where she honed her GIS skills and cultivated an interest in designing effective instructional materials. She continues to develop books on GIS education, among other projects

I just completed a graduate course in GIS and remote sensing, and we used this book as the basic

guide to using GIS. Prior to this, I had always relied on other people to "make maps" for me. Now I am not only making my own maps, but also using GIS to perform many different types of analysis for my job. This book was key to that - the course I took didn't really cover much GIS in the class materials - that was focused mostly on remote sensing and researching what others have done with GIS. I've sat through probably a half-dozen GIS "workshops" over the years and never really learned anything. Taking your time with this book, and no one standing over your shoulder and telling you which buttons to click, is really the best way to learn. I liked this book so much I ordered 10 more for my staff, and 9 of them have now completed it, too, and are working on their projects to earn the certificate from me that they have mastered basic ArcGIS use. I've now got a backlog of 15 other employees who want to be in on the next round of training! Very highly recommended!

I'm taking my first course in GIS at UCSB, and I decided to get this book to guide me through the learning process of using ArcGis. I just received the book in a very timely manner and I haven't fully put the knowledge to the test, but having read through the first few chapters I can already tell this is going to be a great tool for me as a student.The writing / Instruction is clear, concise, and well structured. There are fully colored and well-captioned images to facilitate the learning. The fore-edge of the book is color-coded (different shades of green) and thus allows you to access specific chapters with more ease! (I thought that was a nice touch!). The more technical sections of the book offer very useful "Tips" on how to do something and/or avoid common mistakes. A dictionary of the technical terms used in GIS and within Arc is located in the back, which is important when putting parts of the text in layman context.Overall, based on what I have seen thus far, I would say this book is probably the best bang for your buck on . I will come back after I finish the class and the exercises in this book to provide a more comprehensive review of the book and its contents.IMPORTANT: I did not receive a CD with the book. HOWEVER! the key to the 6 month trial of ArcGIS is on the inside of the back cover! Go to esripress.esri.com/bookresources, make an esri account, follow the steps, and use your key there! NOTE: Despite the book being tailored for using ArcGIS, 10.2/10.3, Esri allows you to download the 6 month trial with any version from 10.2.2 up to the most recent 10.4.1 version. Which is a big plus!

This book makes GIS easy to learn. I had a couple of issues midway through (broken references between the downloadable files), but I think the book was designed to expect the reader to remember how to resolve those issues. The author covers material thoroughly enough to instill the material into the reader, yet later expects the reader to recall and perform those tasks without

number for the original guide may help some users.By the way, I used this book on version 10.3 and 10.4. I saw no difference in usability.

The digital version of this book does not come with a CD-Key needed to access the software to learn it.

This book is useful for getting started and looking up basic tasks. There's a Task Index in the back of the book. The chapters list steps for completing tasks. The ArcGIS Pro website is better for actually learning about the tools: how and when to use them, how they work, how to interpret results, capabilities and limitations, scripts, similar tools, etc.

It's a good read that breaks down the use of ArcGIS 10.1 pretty well. The reason it's not 5 star is because once a new version of the software comes out, there are changes not reflected in the book, ultimately deeming your investment relatively useless in the long run. But the software itself is pretty awesome, there's a whole world of data out there and ArcGIS, namely Jack Dangermond, had the foresight and ability to hone the tools needed to relay the comprehension of our environment and encouraged a generation to discover, record, and analyze.

#### Download to continue reading...

Getting to Know Web GIS: Second Edition (Getting to Know ArcGIS) Getting to Know Web GIS [\(Getting to Know ArcGIS\) In](http://privateebooks.com/en-us/read-book/jP44P/getting-to-know-arcgis.pdf?r=xqFwgMjWrP7mSn2CCBUi8lbavND2bZ6aHt5uAPSiUGs%3D)structional Guide for The ArcGIS Book (The ArcGIS Books) The ArcGIS Book: 10 Big Ideas about Applying The Science of Where (The ArcGIS Books) The ArcGIS Book: 10 Big Ideas about Applying Geography to Your World (The ArcGIS Books) The ArcGIS Imagery Book: New View. New Vision. (The ArcGIS Books) Getting to Know ArcGIS Getting to Know ArcGIS for Desktop Getting to Know ArcGIS Pro Getting to Know ArcGIS Desktop Getting to Know Italy and Italian (Getting to Know Series) Understanding GIS: An ArcGIS Pro Project Workbook Python Scripting for ArcGIS Understanding GIS: An ArcGIS Project Workbook Discovering GIS and ArcGIS Mastering ArcGIS (WCB Geography) Making Spatial Decisions Using ArcGIS Pro: A Workbook Working with Lidar using ArcGIS Desktop Seventeen's Guide to Getting into College: Know Yourself, Know Your Schools & Find Your Perfect Fit! You Don't Know What You Don't Know: Everything You Need to Know to Buy or Sell a Business

#### Contact Us

Privacy

FAQ & Help